<span id="page-0-0"></span>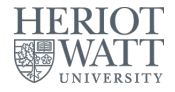

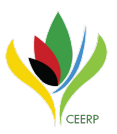

# xthst: Testing slope homogeneity in Stata 2020 London (online) Stata User Group Meeting

### Tore Bersvendsen<sup>1</sup>, Jan Ditzen<sup>2</sup>

<sup>1</sup>Kristiansand Municipality, Norway

<sup>2</sup>Heriot-Watt University, Edinburgh, UK Center for Energy Economics Research and Policy (CEERP) [www.jan.ditzen.net,](www.jan.ditzen.net) j.ditzen@hw.ac.uk

September 10, 2020

### <span id="page-1-0"></span>**Motivation**

- Different econometric methods are available if the parameter of interest (slope) is homogeneous or heterogeneous.
- Huge literature on homogeneous slopes. Examples: fixed effects, random effects, GMM, ...
- Methods for models with heterogeneous effects are available as well. Examples: SURE, mean group estimator, ...
- Incorrectly ignoring slope heterogeneity leads to biased results [\(Pesaran and Smith, 1995\)](#page-19-0).
- Establishing slope homogeneity/heterogeneity key for model selection.
- This presentation: introducing the Delta test [\(Pesaran and Yamagata,](#page-20-0) [2008;](#page-20-0) [Blomquist and Westerlund, 2013\)](#page-18-0) for testing slope homogeneity in large panels using xthst [\(Bersvendsen and Ditzen \(2020\)](#page-18-1) and forthcoming in The Stata Journal).

### <span id="page-2-0"></span>Econometric Model

- Large panel data model with  $N_{\rm g}\rightarrow\infty$  cross-sectional units and  $T \rightarrow \infty$  time periods.
- Slope coefficients can be heterogeneous:

$$
y_{i,t} = \mu_i + \beta'_{1i} \mathbf{x}_{1i,t} + \beta'_{2i} \mathbf{x}_{2i,t} + \varepsilon_{i,t},
$$
(1)

- **•** Effect of  $x_{1i,t}$  and  $x_{2i,t}$  on  $y_{i,t}$  of main interest.
- We want to test if the effect of  $\mathbf{x}_{2i,t}$  is the same across all cross-sectional units, namely if  $\beta'_{2i} = \beta'_2 \,\forall i$ .
- Assumption  $\beta_1$  heterogeneous and  $\epsilon_{i,t}$  has heteroskedastic errors.

# <span id="page-3-0"></span>Testing slope homogeneity

**Overview** 

• Hypothesis:

$$
H_0: \beta_{2i} = \beta_2 \text{ for all } i,
$$

against the alternative:

$$
H_A: \beta_{2i} \neq \beta_2 \text{ for some } i.
$$

- **•** Tests available
	- $\triangleright$  F-Test requires homoskedasticity assumption, fixed N and requires  $T > N$
	- **EXE** Hausman style tests valid only if  $N > T$  and require strongly exogenous regressors [\(Pesaran et al., 1996;](#page-19-1) [Pesaran and Yamagata, 2008\)](#page-20-0).
	- $\triangleright$  Bootstrap approaches [\(Blomquist and Westerlund, 2016\)](#page-18-2)
	- ▶ Delta Test [\(Pesaran and Yamagata, 2008\)](#page-20-0) and HAC robust version [\(Blomquist and Westerlund, 2013\)](#page-18-0).

# Testing for slope homogeneity

Delta Test [\(Pesaran and Yamagata, 2008\)](#page-20-0)

- Based on a standardised version of Swamy's test [\(Swamy, 1970\)](#page-20-1).
- Compares the weighted difference between the cross-sectional unit specific estimate  $(\beta_{2,i})$  and a weighted pooled estimate  $(\beta_{2WFE})$ :

<span id="page-4-0"></span>
$$
\tilde{\Delta} = \frac{1}{\sqrt{N}} \left( \frac{\sum_{i=1}^{N} \tilde{d}_i - k_2}{\sqrt{2k_2}} \right)
$$
 (2)

with

$$
\tilde{d}_i = (\hat{\beta}_{2i} - \tilde{\beta}_{2WFE})' \frac{\mathbf{X}'_{2i} \mathbf{M}_{1i} \mathbf{X}_{2i}}{\tilde{\sigma}_i^2} (\hat{\beta}_{2i} - \tilde{\beta}_{2WFE})
$$

$$
\mathbf{M}_{1i} = \mathbf{I}_{T_i} - \mathbf{Z}_{1i} (\mathbf{Z}'_{1i} \mathbf{Z}_{1i})^{-1} \mathbf{Z}'_{1i}, \mathbf{Z}_{1i} = (\boldsymbol{\tau}_{T_i}, \mathbf{X}_{1i})
$$

 $\theta$   $\beta$ <sub>2WFF</sub> is weighted by the cross-section unit specific variances. • Under  $H_0$ ,  $\tilde{\Delta} \sim \mathcal{N}(0, 1)$ .

### Testing for slope homogeneity

HAC Robust Delta Test [\(Blomquist and Westerlund, 2013\)](#page-18-0)

- Standard delta test requires error not to be autocorrelated.
- [Blomquist and Westerlund \(2013\)](#page-18-0) derive a HAC robust version.

$$
\tilde{\Delta}_{HAC} = \sqrt{N} \left( \frac{N^{-1} S_{HAC} - k_2}{\sqrt{2k_2}} \right)
$$
\n(3)

<span id="page-5-0"></span>
$$
S_{HAC} = \sum_{i=1}^{N} T_i(\hat{\beta}_{2i} - \hat{\beta}_{2HAC})'(\hat{\mathbf{Q}}_{i,T_i}\hat{\mathbf{V}}_{i,T_i}^{-1}\hat{\mathbf{Q}}_{i,T_i})(\hat{\beta}_{2i} - \hat{\beta}_{2HAC})
$$

- where
	- $\triangleright$   $\beta_{2HAC}$  is a HAC robust estimator of the pooled coefficients  $\beta_2$
	- $\blacktriangleright$   $\hat{\mathbf{Q}}_{i,T_i}$  is a projection matrix to partial the heteogenous variables out,
	- $\blacktriangleright$  and  $\hat{V}_{i,T}$  a robust variance estimator with kernel  $\kappa()$  and bandwidth  $B_i$ <sub>T</sub>.

Under  $H_0$ ,  $\tilde{\Delta}_{HAC} \sim \mathcal{N}(0, 1)$ .

[Motivation](#page-1-0) [Econometric Model](#page-2-0) **[Testing slope homogeneity](#page-3-0)** [Stata Syntax](#page-7-0) [Monte Carlo](#page-9-0) [Empirical Examples](#page-12-0) [Conclusion](#page-17-0)<br>0 000 0000 0000 0000 000  $000$  $\circ$  $00000$ 

### Testing for slope homogeneity

Cross-Sectional Dependence Robust version

• In large panels cross-sectional units likely to be correlated with each other, often modelled by common factor structure:

$$
y_{i,t} = \mu_i + \beta'_{1i} \mathbf{x}_{1i,t} + \beta'_{2i} \mathbf{x}_{2i,t} + u_{i,t},
$$
  

$$
u_{i,t} = \gamma'_i \mathbf{f}_t + \varepsilon_{i,t},
$$

- Following [Pesaran \(2006\)](#page-19-2); [Chudik and Pesaran \(2015\)](#page-18-3) the common factors  $f_t$  can be approximated by cross-sectional averages.
- We propose to defactor  $\mathsf{y}_i$ ,  $\mathsf{X}_{1i}$  and  $\mathsf{X}_{2i}$  by using cross-sectional averages to remove strong cross-sectional dependence.
- Then use the defactored variables and construct the test statistic following [\(2\)](#page-4-0) and [\(3\)](#page-5-0).
- No formal derivation available so far, Monte Carlo results are encouraging.

<span id="page-7-0"></span>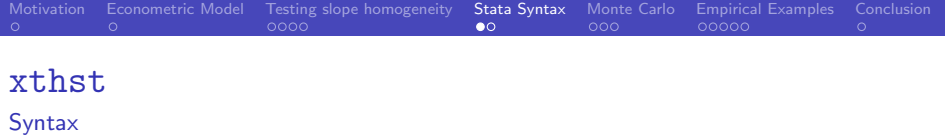

<span id="page-7-1"></span> $\texttt{xthst}$  depvar indepvars  $\lfloor if \rfloor$   $\lfloor$   $\texttt{partial}(\textit{variable\_p})$   $\lfloor$   $\texttt{noconst}$  ant crosssectional(varlist cr - ,cr lags(numlist) ) ar hac bw(integer) whitening kernel(kernel options) nooutput comparehac

- depvar is the dependent variable of the model to be tested, indepvars the independent variables
- varlist p are the variables to be partialled out  $(X_1)$
- varlist cr are variables added as cross-sectional averages
- $\bullet$  hac uses the HAC robust Delta test and bw() sets the bandwidth.
- kernel options can be qs, bartlett or truncated.
- ar for pure autoregressive model.

[Options](#page-21-0)  $\bigcup$  [Stored Values](#page-24-0)

### xthst - HAC and kernel options

xthst supports several kernel estimators for the variance/covariance estimator when using the HAC robust Delta test.

$$
\hat{\mathbf{V}}_{i,T_i} = \hat{\mathbf{\Omega}}_i(0) + \sum_{j=1}^{T_i-1} \kappa(j/B_{i,T_i})[\hat{\mathbf{\Omega}}_i(j) + \hat{\mathbf{\Omega}}_i(j)'],
$$
\n(4)

- Possible kernel estimator for  $\kappa()$  are: Bartlett (default), Quadratic spectral (QS) and the Truncated.
- If bandwidth is not manually chosen, xthst opts for a data-dependent selection based on the chosen kernel:

$$
B_{i,T_i} = [c(\alpha_i(q)^2 T_i)^{1/(2q+1)}], \qquad (5)
$$

where scalars  $c$  and  $q$  depend on the type of kernel [\(Andrews and](#page-18-4) [Monahan, 1992;](#page-18-4) [Newey and West, 1994;](#page-19-3) [Bersvendsen and Ditzen,](#page-18-1) [2020\)](#page-18-1).

To reduce small sample bias, residuals for the variance estimator can be pre-whitened [\(Blomquist and Westerlund, 2013\)](#page-18-0).

# <span id="page-9-0"></span>Monte Carlo Results

**Overview** 

Following [Pesaran and Yamagata \(2008\)](#page-20-0) and [Blomquist and](#page-18-0) [Westerlund \(2013\)](#page-18-0):

$$
y_{i,t} = \mu_i + \sum_{l=1}^{k} \beta_{l,i} x_{i,l,t} + u_{i,t}
$$
  
\n
$$
x_{i,l,t} = \mu_i (1 - \rho_{x,i,l}) + \rho_{x,i,l} x_{i,l,t-1} + (1 - \rho_{x,i,l})^{\frac{1}{2}} v_{i,l,t}
$$
  
\n
$$
u_{i,t} = \rho_{u,i} u_{i,t-1} + \sqrt{1 - \rho_{u,i}^2} (\gamma_{u,i} f_t + e_{i,t})
$$

- $\bullet$  x and u are allowed to independent or autocorrelated and have no cross-sectional dependence and strong cross-sectional dependence.
- Power and Size are compared for standard Delta test, HAC with QS kernel and prewhitening, CSD robust Delta test and a mix of all.
- Graphs generated by resultplot (coming soon on SSC by Wursten and Ditzen).

### Monte Carlo Results

Size

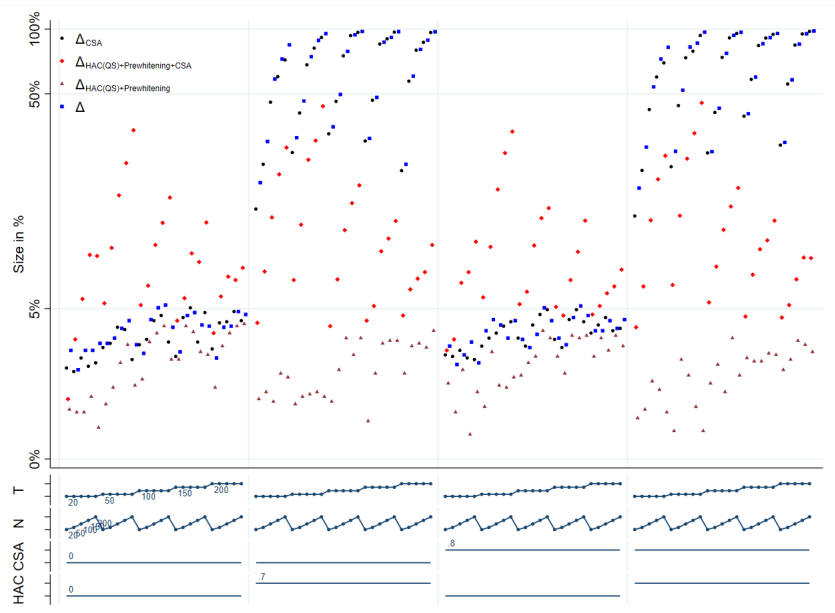

### Monte Carlo Results

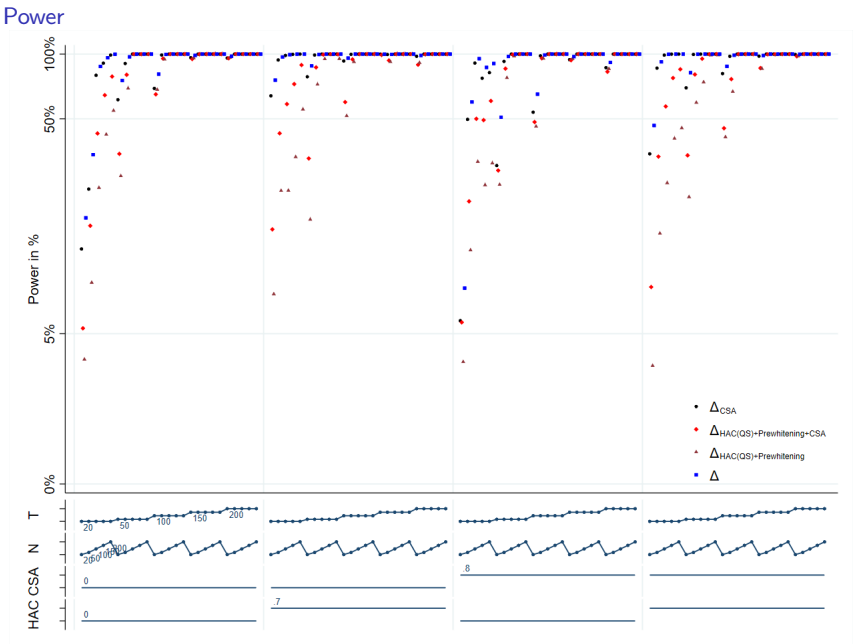

- <span id="page-12-0"></span> $\bullet$  Growth model with GDP per capita growth in logarithms,  $log\_rgdp$ and explanatory variables are human capital, log hc, physical capital, log\_ck, and population growth added with break even investments of  $5\%$ , log\_ngd.
- Data from Penn World Tables 8.0 [\(Feenstra et al., 2015\)](#page-19-4).
- 93 countries  $(N_g)$  and  $T = 48$  years between 1960 and 2007.

#### Delta Test

Dynamic model and test if any of the slope coefficients are homo- or heterogeneous

. xthst d.log\_rgdp L.d.log\_rgdp log\_hc log\_ck log\_ngd Testing for slope heterogeneity (Pesaran, Yamagata. 2008. Journal of Econometrics) H0: slope coefficients are homogenous

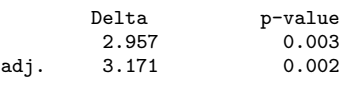

Variables partialled out: constant

- xthst assumes a heterogeneous constant and partials it out.
- The null of slope homogeneity and an estimator allowing for heterogeneous slopes, such as the mean group estimator should be used.

Testing a subset

- Assume we want to test if only the lag of the dependent variable is heterogeneous.
- partial() is used to remove all other variables:

. xthst d.log\_rgdp L.d.log\_rgdp log\_hc log\_ck log\_ngd, /// > partial(log\_hc log\_ck log\_ngd) Testing for slope heterogeneity (Pesaran, Yamagata. 2008. Journal of Econometrics) H0: slope coefficients are homogenous

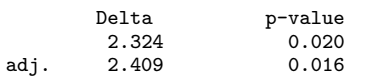

Variables partialled out: log\_hc log\_ck log\_ngd constant

HAC robust Test

- Option hac can be employed to use the HAC robust standard errors.
- O Default is to use *bartlett* kernel with data driven bandwidth.

. xthst d.log\_rgdp L.d.log\_rgdp log\_hc log\_ck log\_ngd, hac Testing for slope heterogeneity (Blomquist, Westerlund. 2013. Economic Letters) H0: slope coefficients are homogenous

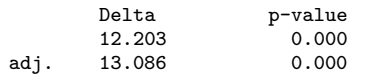

HAC Kernel: bartlett with average bandwith 3 Variables partialled out: constant

Option comparehac

- xthst should be used for model selection, comparison of results next to each other useful.
- **Option comparehac** compares the standard and HAC robust delta test.
- **o** It also tests for cross-sectional dependence using xtcd2 [\(Ditzen, 2018\)](#page-18-5).

. xthst d.log\_rgdp L.d.log\_rgdp /// log\_hc log\_ck log\_ngd , comparehac Testing for slope heterogeneity H0: slope coefficients are homogenous

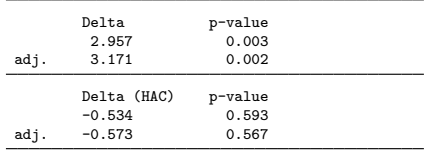

Tests disagree. Autocorrelation might occur. See helpfile for further info.

HAC Settings:

Kernel: quadratic spectral (QS) with average bandwith 45

Variables partialled out: constant

Cross Sectional dependence in base variables detected: D.log\_rgdpo LD.log\_rgdpo log\_hc log\_ck log\_ngd See helpfile for xthst and xtcd2 for further info.

<span id="page-17-0"></span>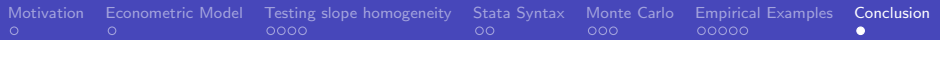

### Conclusion

- Testing for slope homogeneity important for selection of appropriate econometric method.
- xthst introduces two such tests in panels with large number of observations over time and cross-sectional units.
- Options involve:
	- $\triangleright$  HAC robust tests with different bandwidth and kernels
	- $\triangleright$  Cross-sectional dependence robust
	- $\blacktriangleright$  Pure autoregressive model
- Empirical examples and results of Monte Carlo given.
- **•** Left for further research:
	- $\blacktriangleright$  Frror correction models.
	- $\blacktriangleright$  Improve cross-sectional dependence robust test.

### <span id="page-18-6"></span>References I

- <span id="page-18-4"></span>Andrews, D. W. K., and J. C. Monahan. 1992. An Improved Heteroskedasticity and Autocorrelation Consistent Covariance Matrix Estimator. Econometrica 60(4): 953–966.
- <span id="page-18-1"></span>Bersvendsen, T., and J. Ditzen. 2020. xthst : Testing for slope homogeneity in Stata. CEERP Working Paper Series (11).
- <span id="page-18-0"></span>Blomquist, J., and J. Westerlund. 2013. Testing slope homogeneity in large panels with serial correlation. Economics Letters 121(3): 374–378.
- <span id="page-18-2"></span>. 2016. Panel bootstrap tests of slope homogeneity. Empirical Economics 50(4): 1359–1381.
- <span id="page-18-3"></span>Chudik, A., and M. H. Pesaran. 2015. Common correlated effects estimation of heterogeneous dynamic panel data models with weakly exogenous regressors. Journal of Econometrics 188(2): 393–420.
- <span id="page-18-5"></span>Ditzen, J. 2018. Estimating dynamic common-correlated effects in Stata. The Stata Journal 18(3): 585 – 617.

### References II

- <span id="page-19-4"></span>Feenstra, R. C., R. Inklaar, and M. Timmer. 2015. The Next Generation of the Penn World Table. The American Economic Review 105(10): 3150–82. URL <www.ggdc.net/pwt.>
- <span id="page-19-3"></span>Newey, W. K., and K. D. West. 1994. Automatic Lag Selection in Covariance Matrix Estimation. Review of Economic Studies 61(4): 631–653.
- <span id="page-19-1"></span>Pesaran, H., R. Smith, and K. S. Im. 1996. Dynamic Linear Models for Heterogenous Panels, 145–195. Dordrecht: Springer Netherlands.
- <span id="page-19-0"></span>Pesaran, M., and R. Smith. 1995. Estimating long-run relationships from dynamic heterogeneous panels. Journal of Econometrics 68(1): 79–113.
- <span id="page-19-2"></span>Pesaran, M. H. 2006. Estimation and inference in large heterogeneous panels with a multifactor error structure. Econometrica 74(4): 967–1012.

### References III

- <span id="page-20-0"></span>Pesaran, M. H., and T. Yamagata. 2008. Testing slope homogeneity in large panels. Journal of Econometrics 142(1): 50–93.
- <span id="page-20-1"></span>Swamy, P. A. V. B. 1970. Efficient Inference in a Random Coefficient Regression Model. Econometrica 38(2): 311–323.

### <span id="page-21-0"></span>Options  $\bigcirc$  [back](#page-7-1)

- ${\tt noconstant}$  suppresses the individual heterogeneous constant,  $\mu_i.$
- $\bullet$  partial(varlist  $p$ ) requests exogenous regressors in varlist  $p$  to be partialled out. The constant is automatically partialled out, if included in the model. Regressors in *varlist* will be included in  $z_{it}$  and are assumed to have heterogeneous slopes.
- ar allows for an AR(p) model. The degree of freedom of  $\tilde{\sigma}^2$  is adjusted. May not be combined with hac.
- **hac implements the HAC consistent test by [Blomquist and](#page-18-0)** [Westerlund \(2013\)](#page-18-0). If kernel and bw are not specified, kernel is set to bartlett the data driven bandwidth selection is used. May not be combined with ar.
- $\bullet$  kernel(kernel) specifies the kernel function used in calculating the HAC consistent test statistic. Available kernels are bartlett, qs (quadratic spectral) and truncated. Is only required in combination with hac.

### Options **Deack**

- bw(#) sets the bandwith equal to  $#$  for the HAC consistent test statistic, where  $\#$  is an integer greater than zero. Is only required in combination with hac. Default is the data driven bandwidth selection.
- whitening performs pre-whitening to reduce small-sample bias in HAC estimation. Is only required in combination with hac.
- crosssectional(varlist\_cr [,cr\_lags(numlist)]) defines the variables to be added as cross-sectional averages to approximate strong cross-sectional dependence. Variables in *varlist cr* are partialled out. cr\_lags(*numlist*) sets the number of lags of the cross-sectional averages. If not defined, but crosssectional() contains a varlist, then only contemporaneous cross sectional averages are added but no lags. cr\_lags(0) is the equivalent. The number of lags can be variable specific, where the order is the same as defined in cr(). For example if  $cr(y x)$  and only contemporaneous cross-sectional averages of y but 2 lags of x are added, then  $cr\_{lag}$  (0 2).

### Options **[back](#page-7-1)** II

nooutput omits output.

comparehac compares the standard delta test to the HAC robust version. First the standard delta test is run, then the HAC robust version. Results for both tests are displayed. If the tests disagree a message is posted. In addition the base of all variables are tested for cross-sectional dependence using xtcd2 [\(Ditzen, 2018\)](#page-18-5). If cross-sectional dependence is found, a message is posted. The options crosssectional(), partial() and noconstant are hold constant across both tests. All HAC related options only apply to the HAC robust run. This option is only for testing purposes and should not replace further testing.

### Stored Values D[back](#page-7-1)

<span id="page-24-0"></span>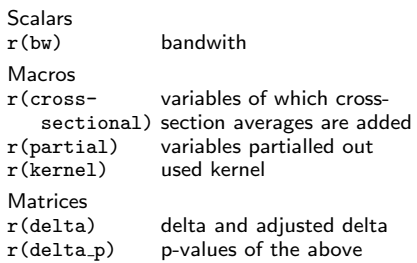